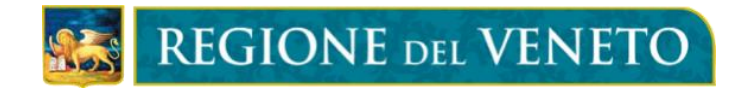

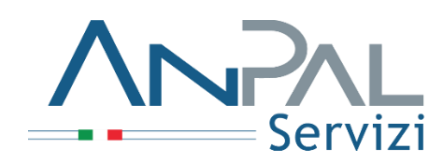

# TECNICO DELLA MODELLAZIONE E FABBRICAZIONE DIGITALE

Indirizzo "Prototipazione elettronica" Indirizzo "Modellazione e prototipazione"

Ai sensi della DGR n. 914 del 9/7/2020 "Percorsi di Istruzione e Formazione Professionale ex L. 53/2003 e D.Lgs. n. 226/2005"

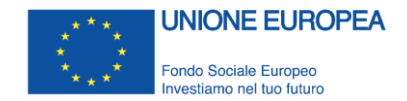

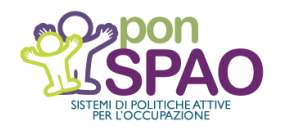

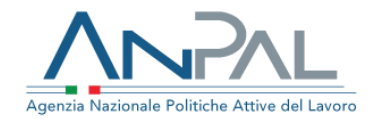

| COMPETENZA TECNICO PROFESSIONALE COMUNE AGLI INDIRIZZI 2<br>Rilevare i bisogni del cliente e del mercato ideando modelli e prototipi |                                                                                               |                                                                                                    |                                              |                       |    |             |
|----------------------------------------------------------------------------------------------------|-----------------------------------------------------------------------------------------------|----------------------------------------------------------------------------------------------------|----------------------------------------------|-----------------------|----|-------------|
| Compiti operativi                                                                                                    |                                                                                               | Elementi di valutazione                                                                                                    | Azione condotta in modo<br>adeguato/corretto |                       |    | <b>Note</b> |
|                                                                                                    |                                                                                               |                                                                                                    | no                                           | in parte <sup>1</sup> | sì |             |
|                                                                                                    | $\Box$ Identificare e comprendere le<br>richieste del cliente<br>interno/esterno              | ✓ Collaborazione all'analisi delle richieste del cliente                                                                           |                                              |                       |    |             |
|                                                                                                    |                                                                                               | √ Rispetto e applicazione di standard e procedure aziendali                                                                        |                                              |                       |    |             |
|                                                                                                    |                                                                                               | ← Relazione ed interlocuzione con il cliente                                                                                       |                                              |                       |    |             |
|                                                                                                    |                                                                                               | √ Identificazione e comprensione delle richieste del cliente<br>interno/esterno [Valutare il risultato dell'azione]                |                                              |                       |    |             |
|                                                                                                    | $\Box$ Identificare e comprendere il<br>mercato di riferimento                                | ← Collaborazione all'analisi dei mercati di riferimento                                                                            |                                              |                       |    |             |
|                                                                                                    |                                                                                               | √ Rispetto e applicazione di standard e procedure aziendali                                                                        |                                              |                       |    |             |
|                                                                                                    |                                                                                               | √ Identificazione e comprensione del mercato di riferimento<br>[Valutare il risultato dell'azione]                                 |                                              |                       |    |             |
|                                                                                                    | $\Box$ Identificare le soluzioni possibili e<br>le diverse ipotesi<br>progettuali/costruttive | √ Comprensione dei diversi processi costruttivi efficienti per la<br>produzione                                                    |                                              |                       |    |             |
|                                                                                                    |                                                                                               | √ Rispetto e applicazione di standard e procedure aziendali                                                                        |                                              |                       |    |             |
|                                                                                                    |                                                                                               | √ Utilizzo rete e software dedicati                                                                                                |                                              |                       |    |             |
|                                                                                                    |                                                                                               | √ Identificazione delle soluzioni possibili e delle diverse ipotesi<br>progettuali/costruttive [Valutare il risultato dell'azione] |                                              |                       |    |             |
|                                                                                                    | □ Realizzare schizzi e disegni/bozze<br>di massima                                            | √ Rispetto e applicazione di standard e procedure aziendali                                                                        |                                              |                       |    |             |
|                                                                                                    |                                                                                               | ✓ Corrispondenza schizzi e disegni rispetto alle richieste identificate                                                            |                                              |                       |    |             |
|                                                                                                    |                                                                                               | √ Utilizzo della strumentazione tecnica e dei software per la<br>progettazione                                                     |                                              |                       |    |             |
|                                                                                                    |                                                                                               | √ Realizzazione di schizzi e disegni/bozze di massima [Valutare il<br>risultato dell'azione]                                       |                                              |                       |    |             |
|                                                                                                    | $\Box$ Individuare materiali, strumenti,<br>attrezzature per la                               | √ Rispetto della normativa vigente in materia di ambiente, salute e<br>sicurezza e di settore                                      |                                              |                       |    |             |
|                                                                                                    |                                                                                               | √ Utilizzo DPI                                                                                                    |                                              |                       |    |             |

<sup>&</sup>lt;sup>1</sup> Inserire nelle note elementi che rendono l'azione efficiente e/o efficace solo in parte, ossia gli errori effettuati.

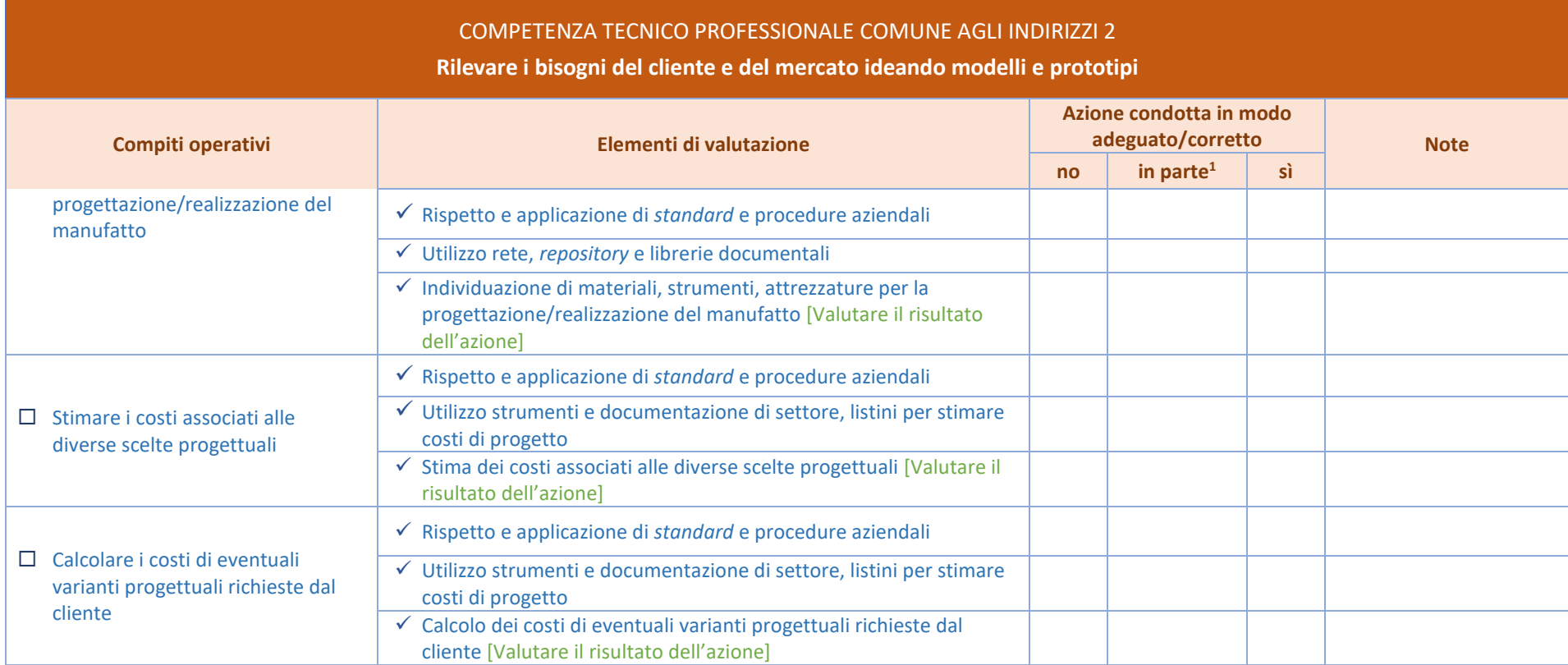

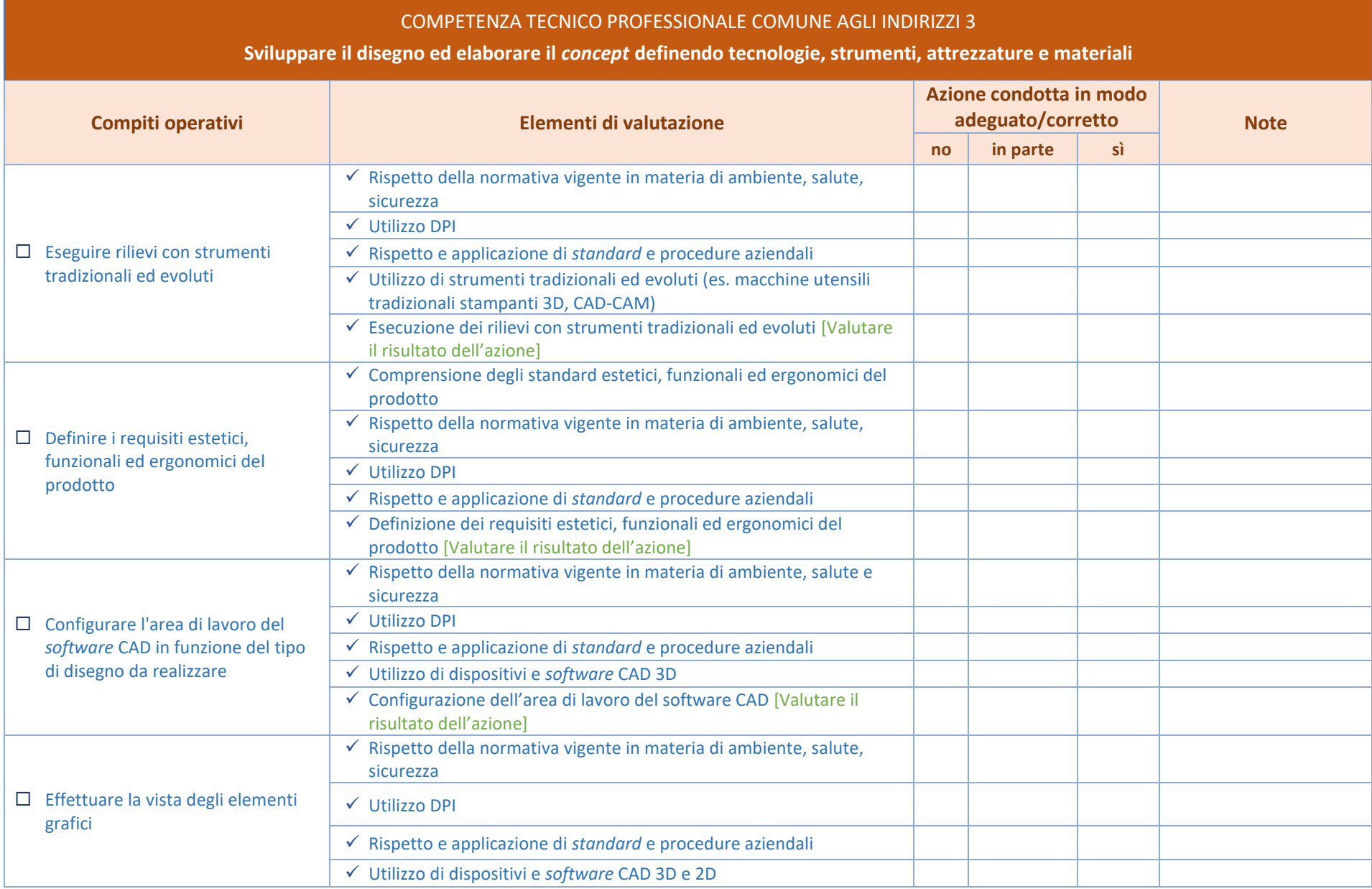

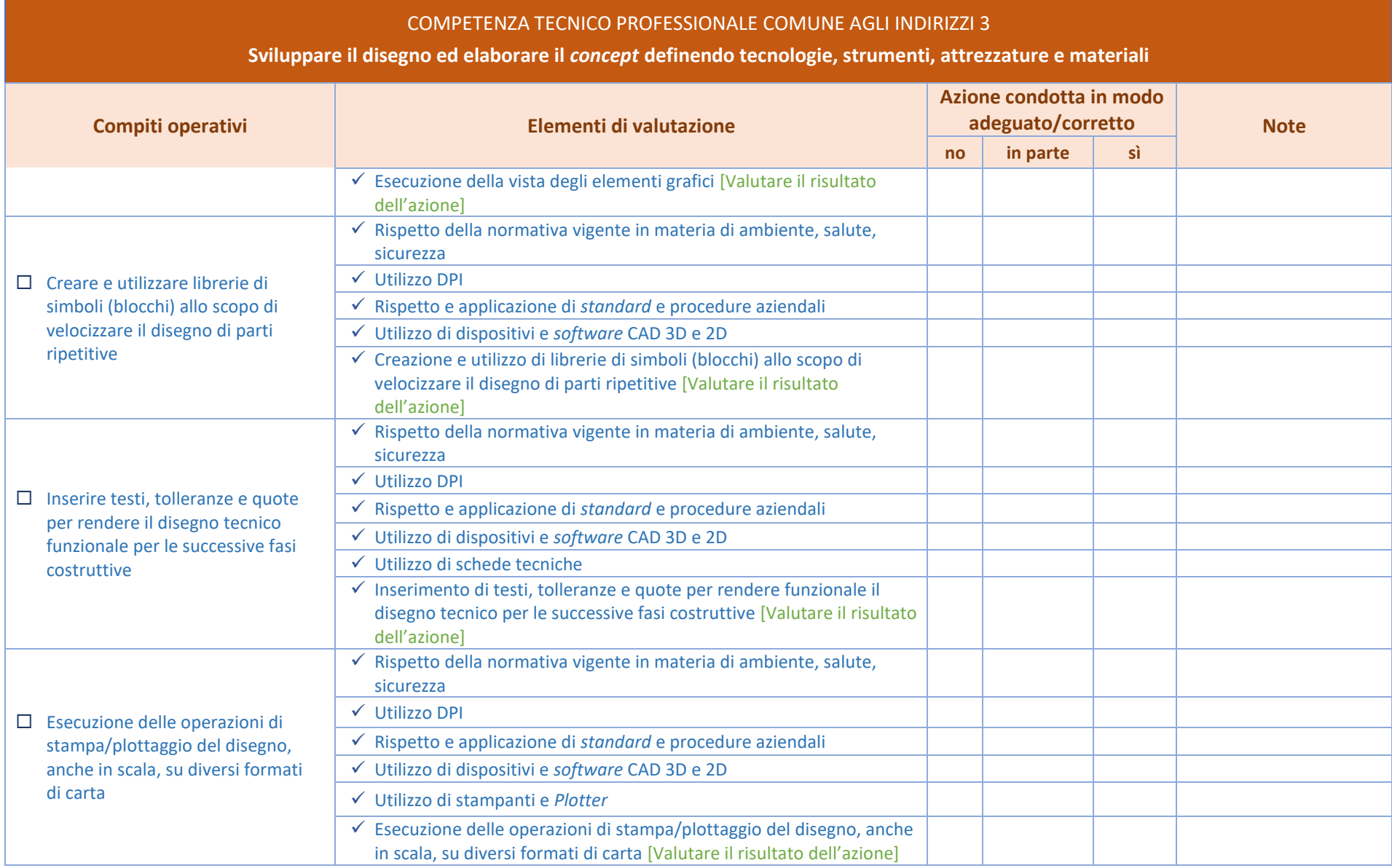

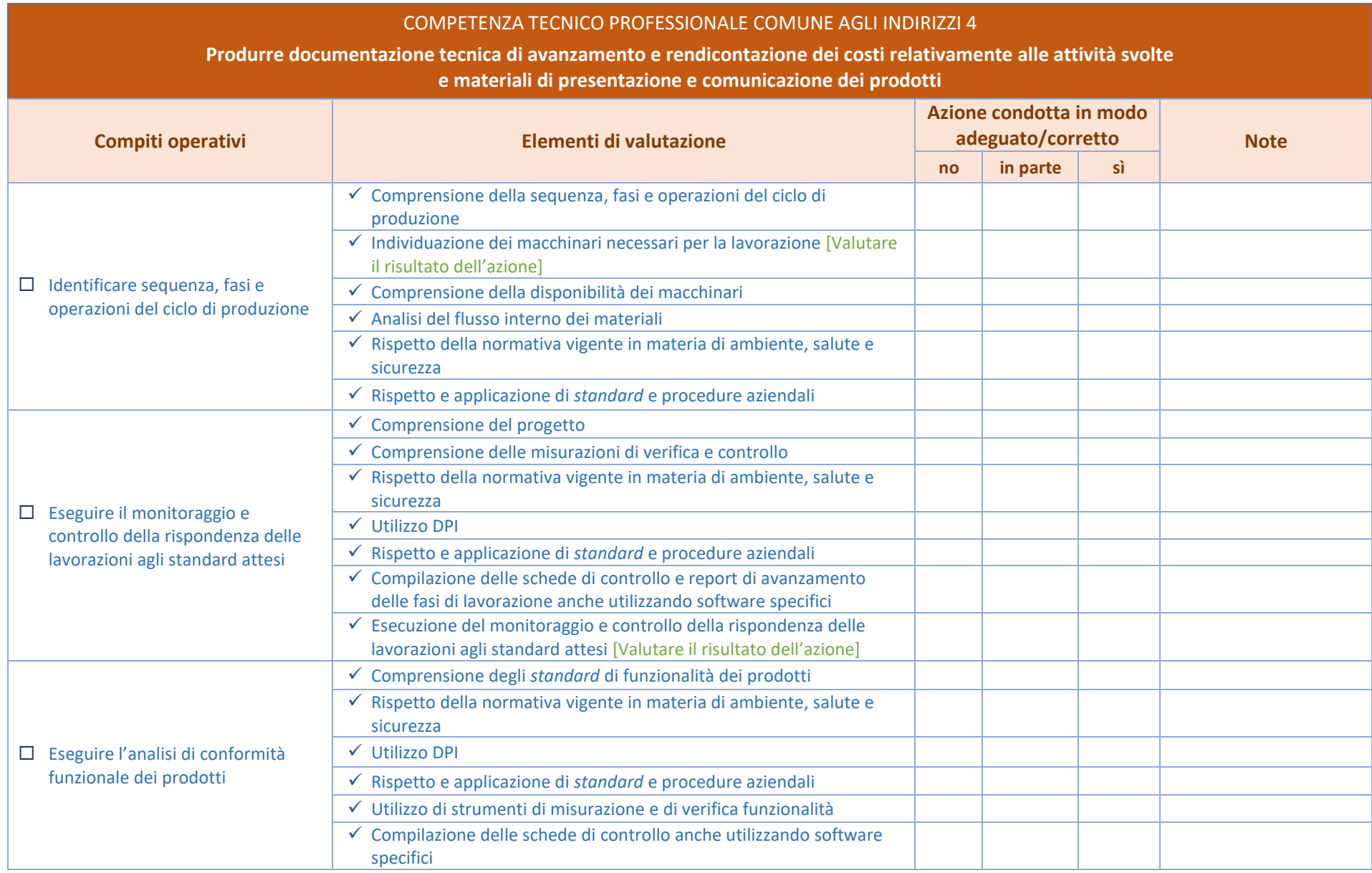

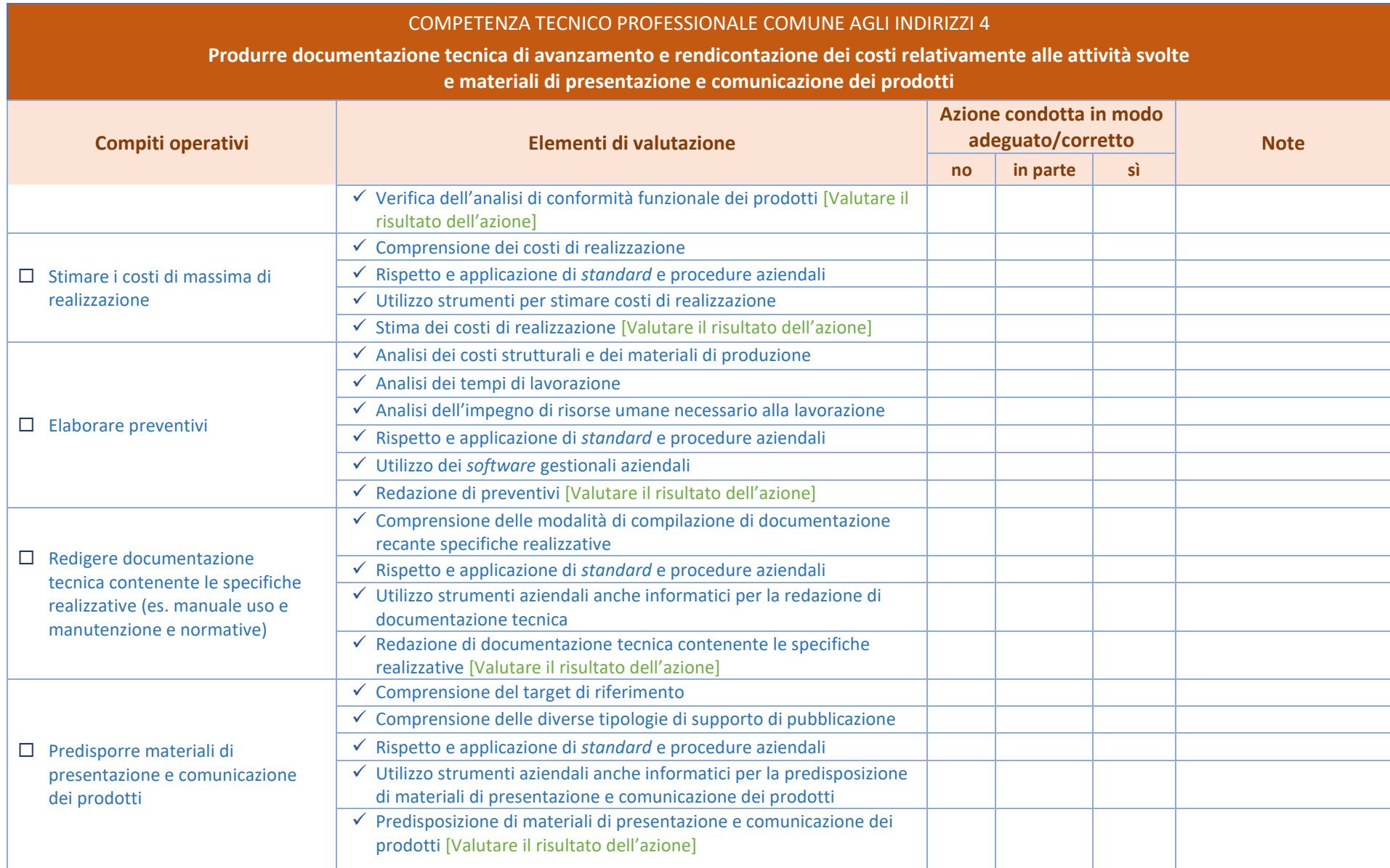

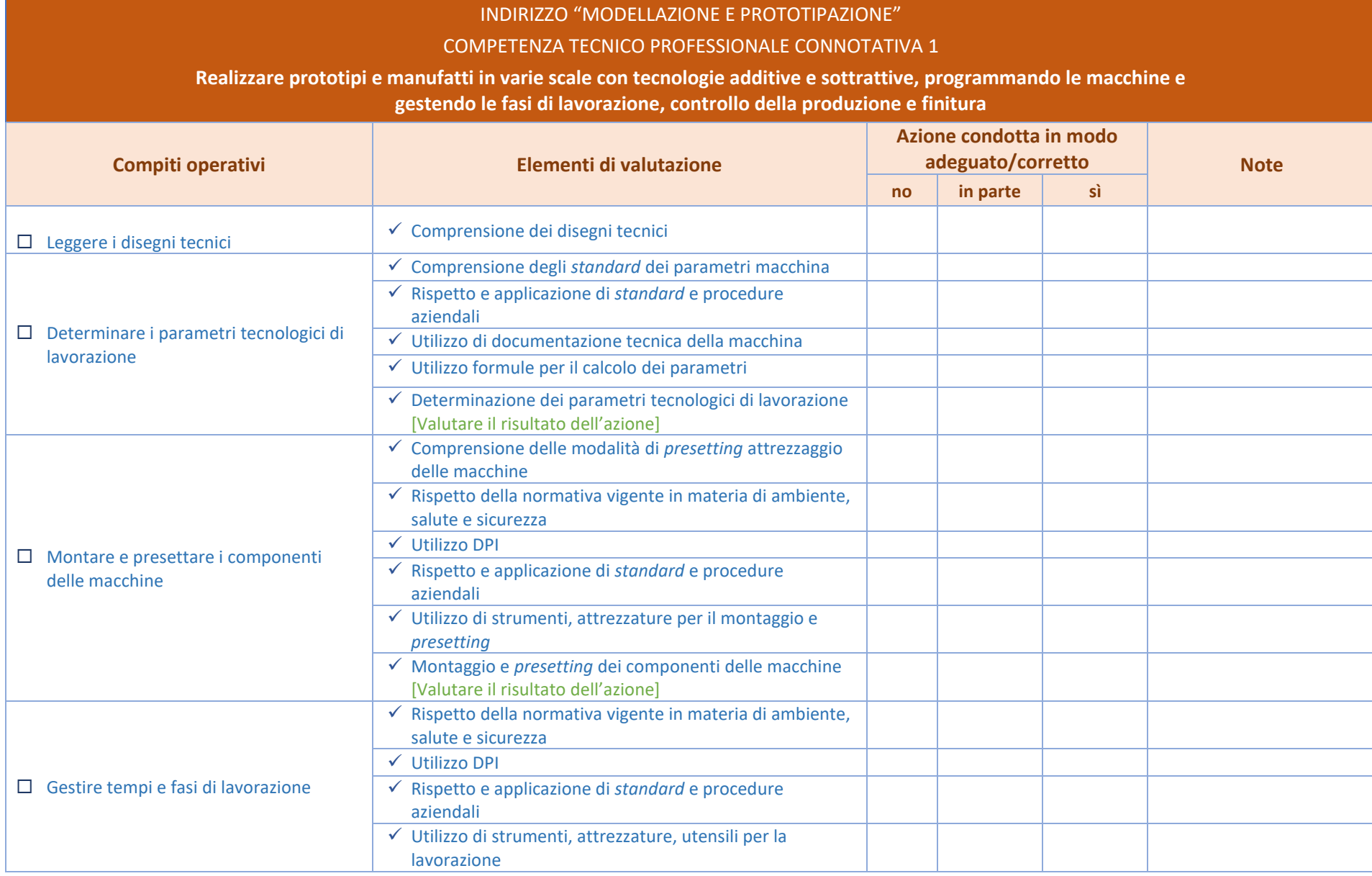

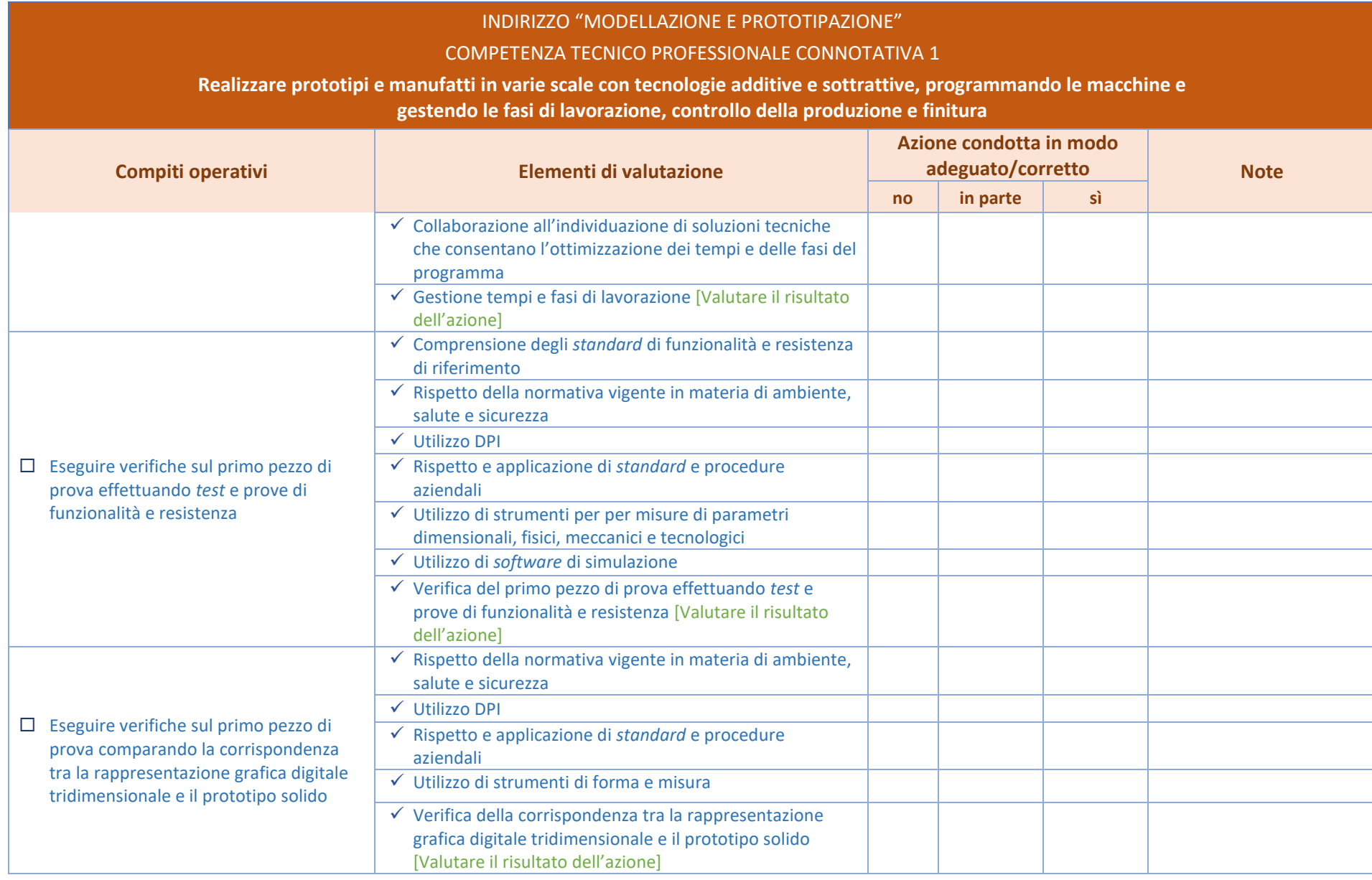

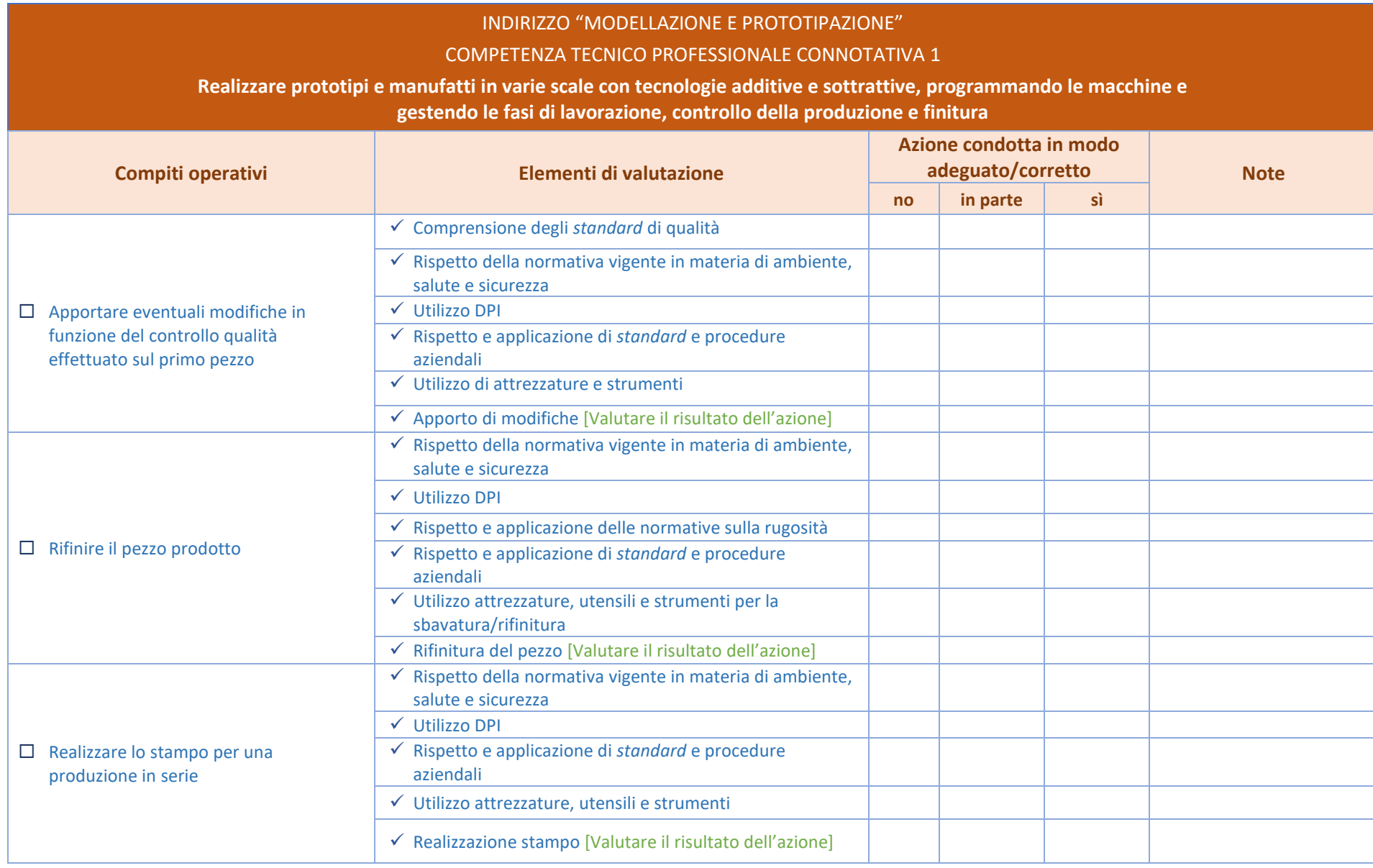

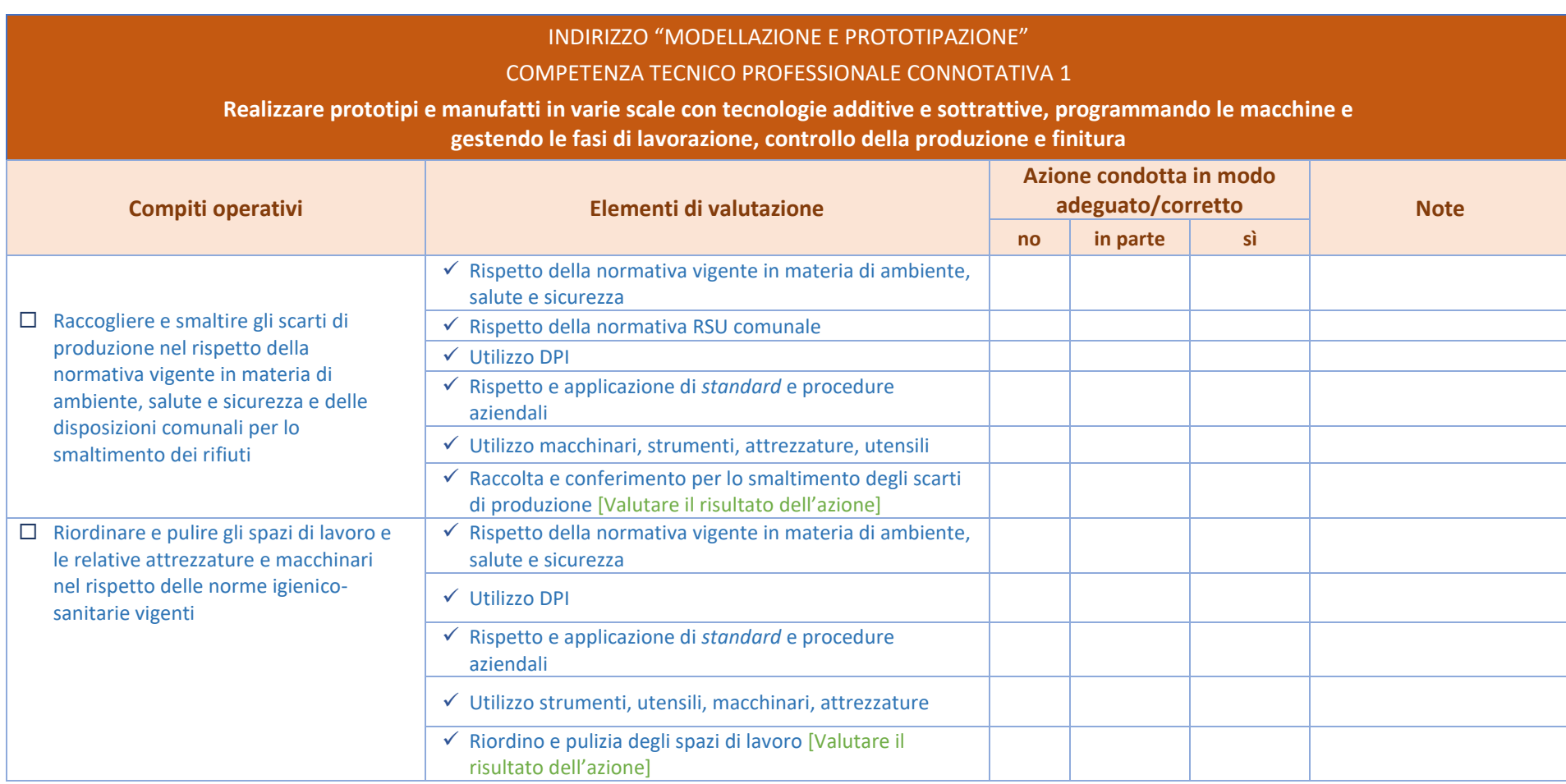

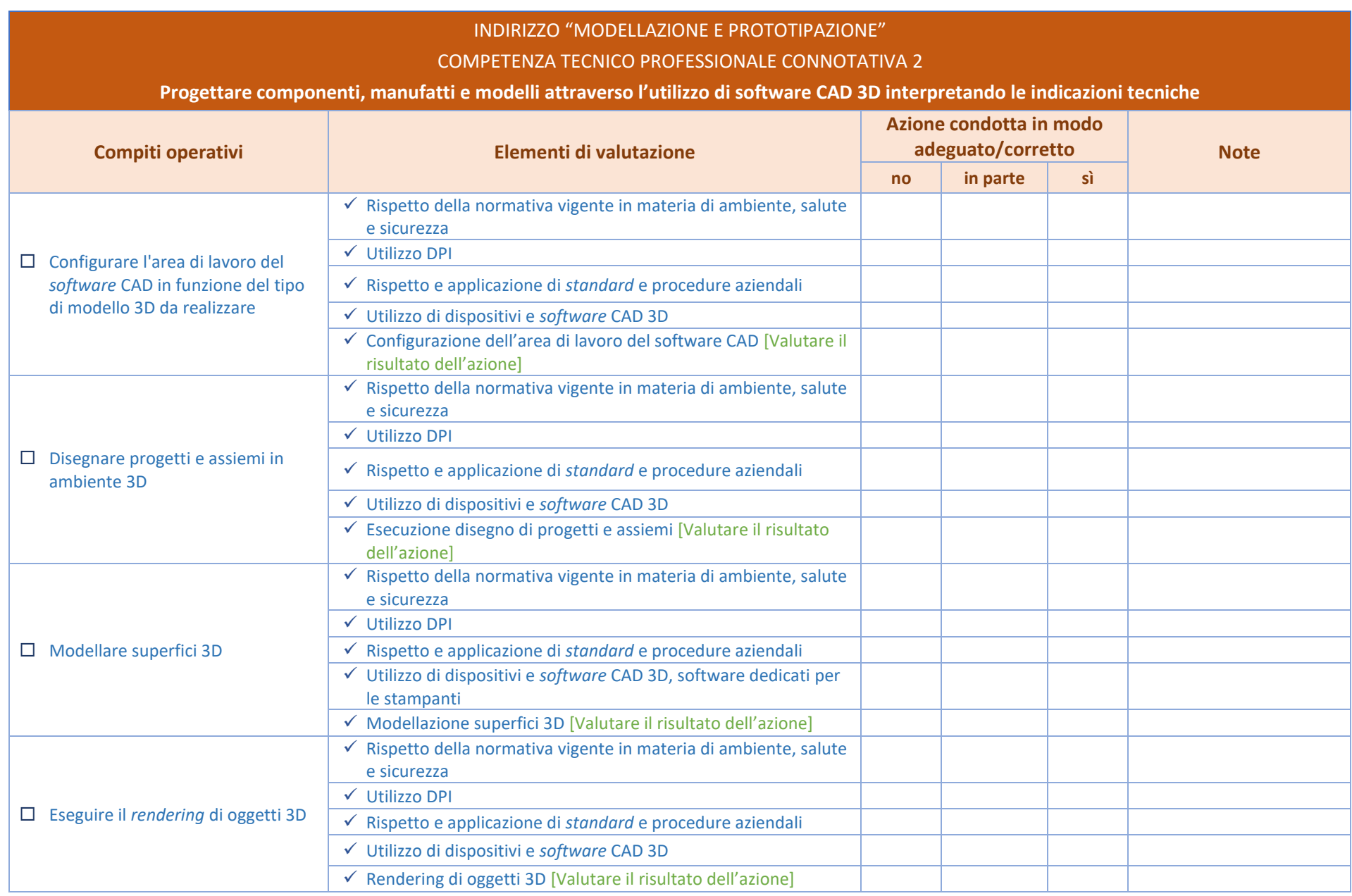

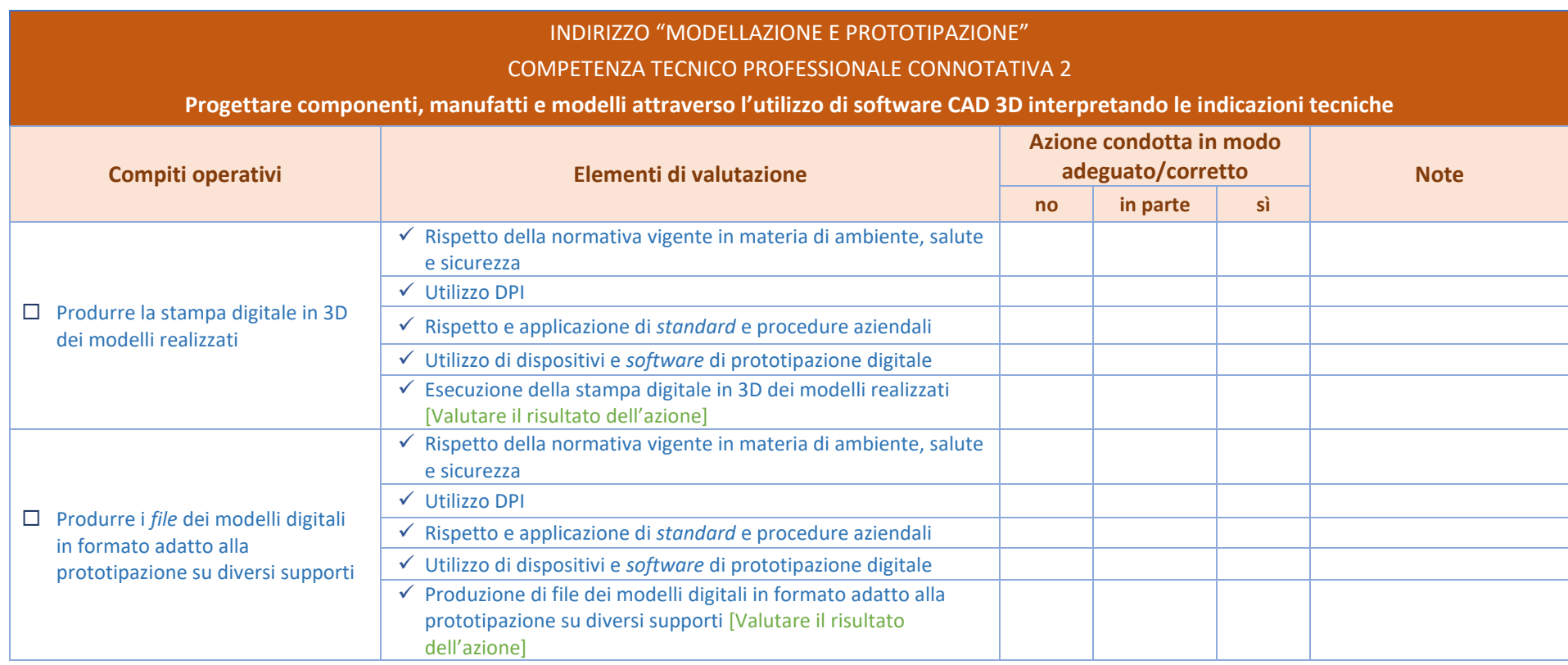

#### INDIRIZZO "PROTOTIPAZIONE ELETTRONICA"

#### COMPETENZA TECNICO PROFESSIONALE CONNOTATIVA 1

# **Collaborare alla produzione di prototipi di schede elettroniche a bassa complessità effettuando operazioni di controllo attraverso macchine di misura**

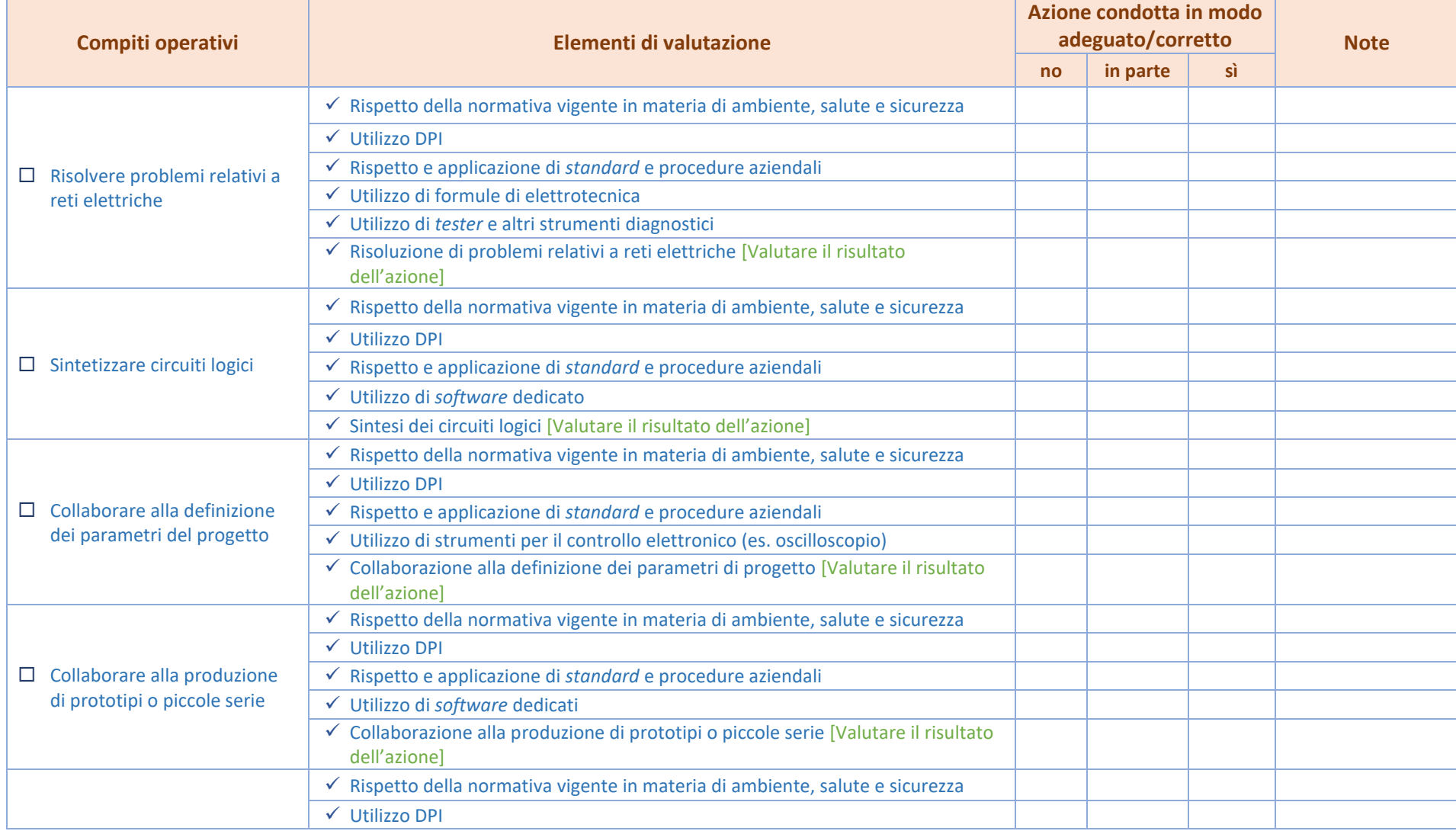

## INDIRIZZO "PROTOTIPAZIONE ELETTRONICA"

## COMPETENZA TECNICO PROFESSIONALE CONNOTATIVA 1

# **Collaborare alla produzione di prototipi di schede elettroniche a bassa complessità effettuando operazioni di controllo attraverso macchine di misura**

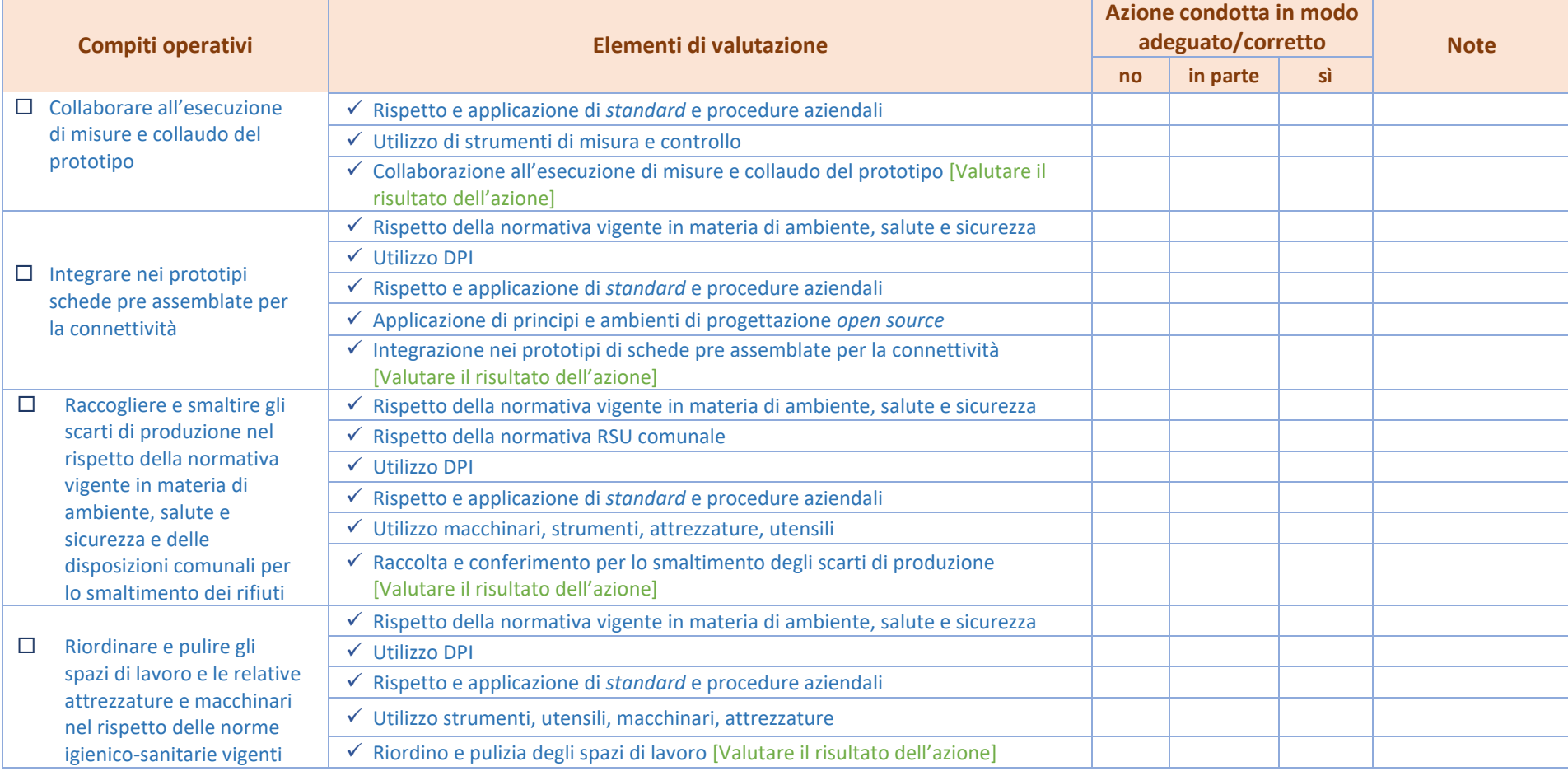

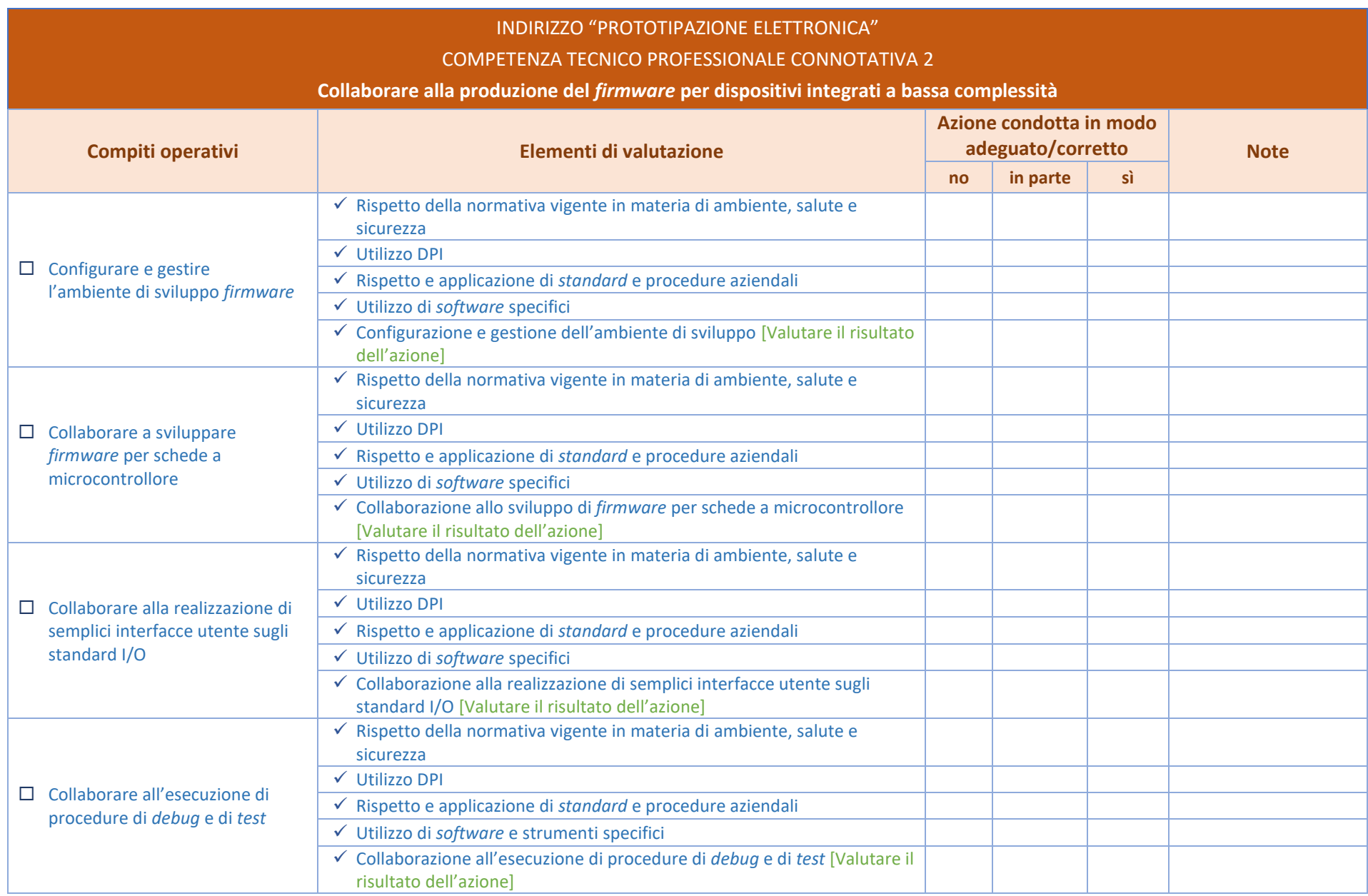

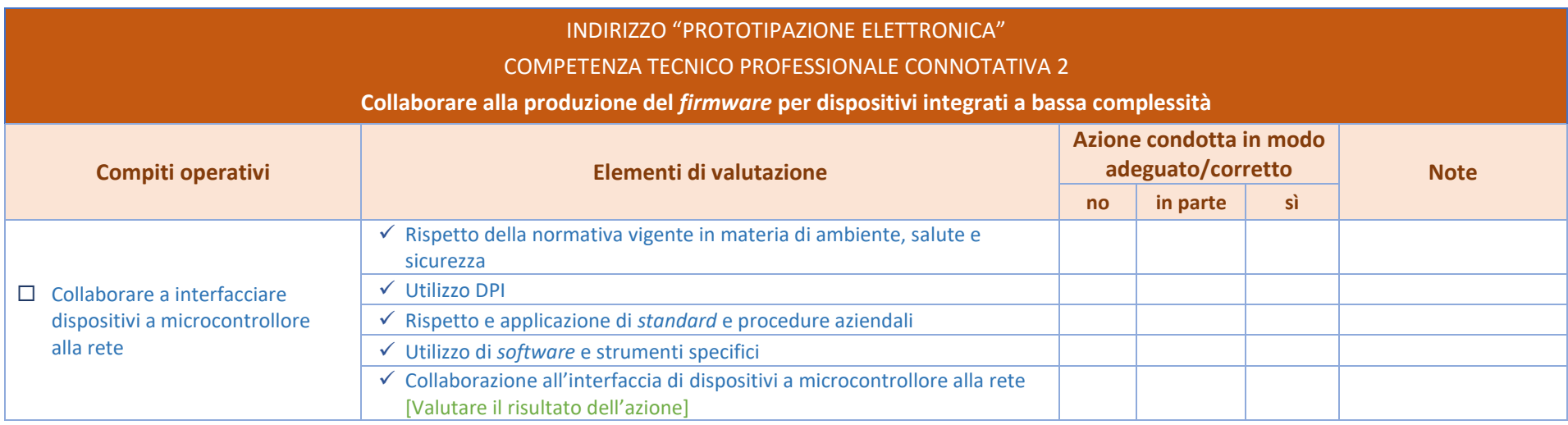